# HOW TO REQUEST A PASSWORD RESET

A walkthrough on how to reset a forgotten password.

#### (i) www.royalcupcoffee.com

#### Royal Cup Shop

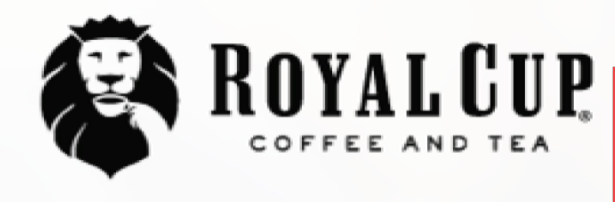

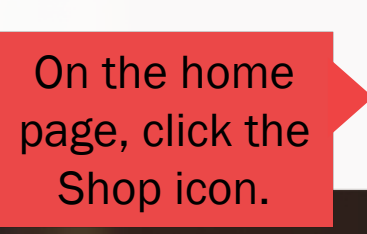

**SUSTAINABILITY** OUR PEOPLE **OUR STORY** MEDIA **FAQ CONTACT US** 

Your Business  $\sim$ 

**Blended Solutions** 

Learn to Brew

Blog

# No matter what you drink, drink Royal CIUIO.

Shop

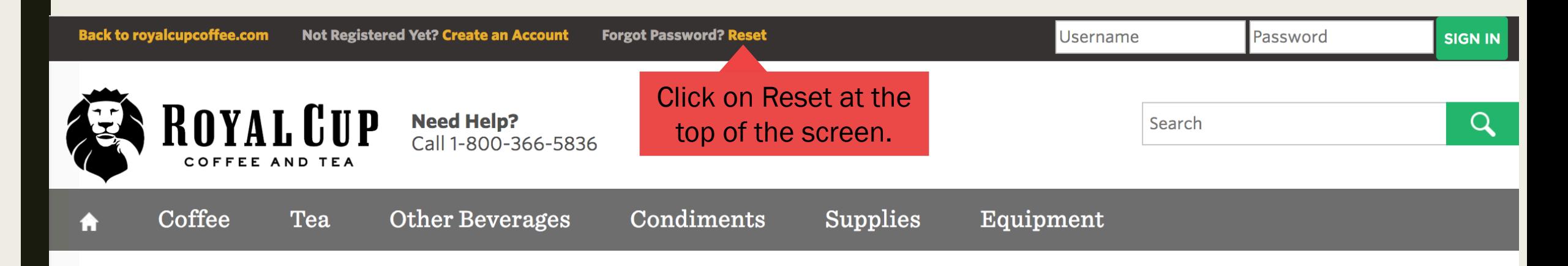

#### You are here: Home

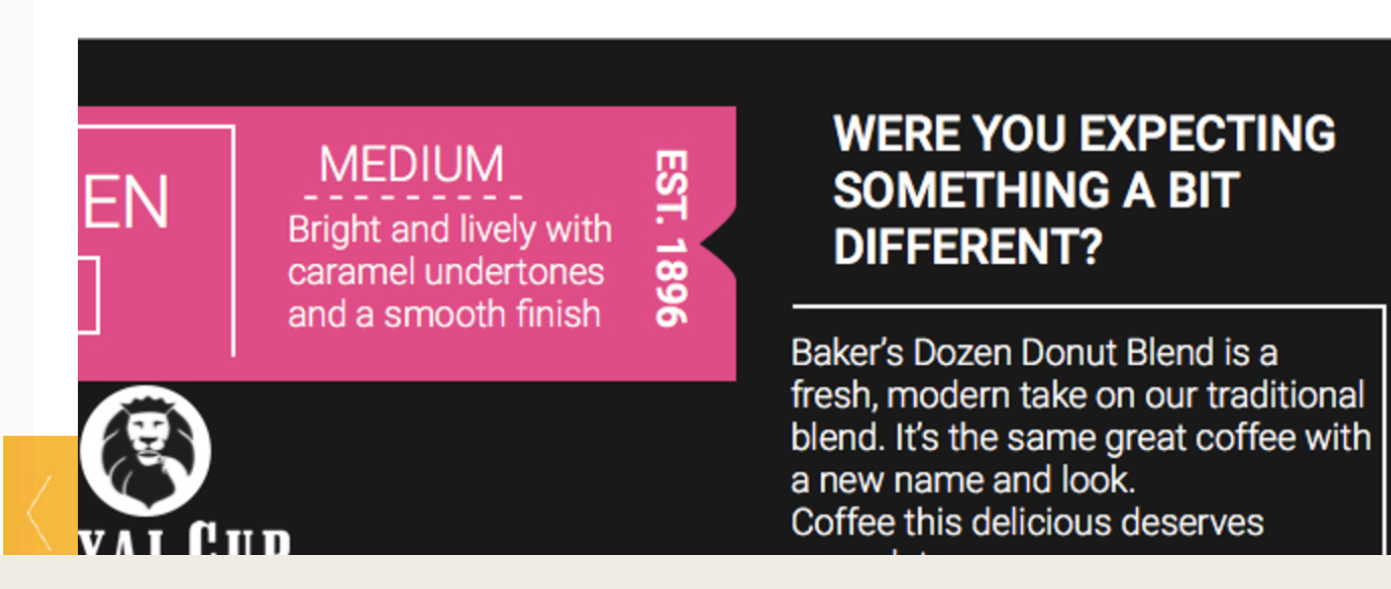

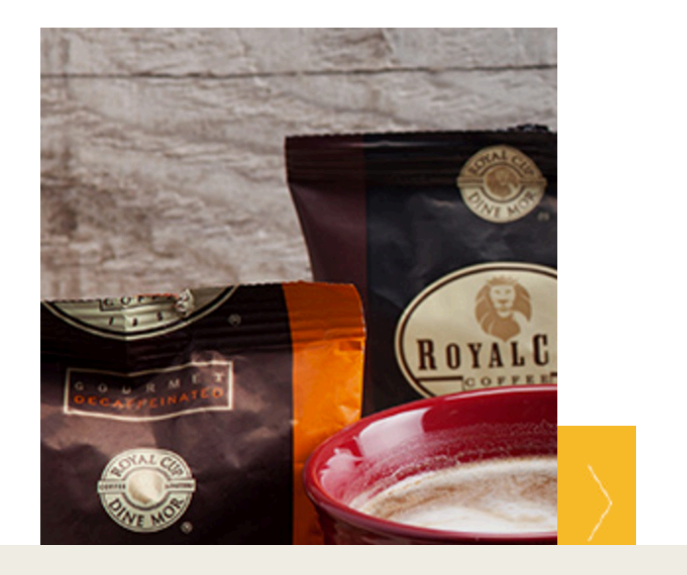

### You are here: Home » Get account data

### Have you forgotten your password or user ID?

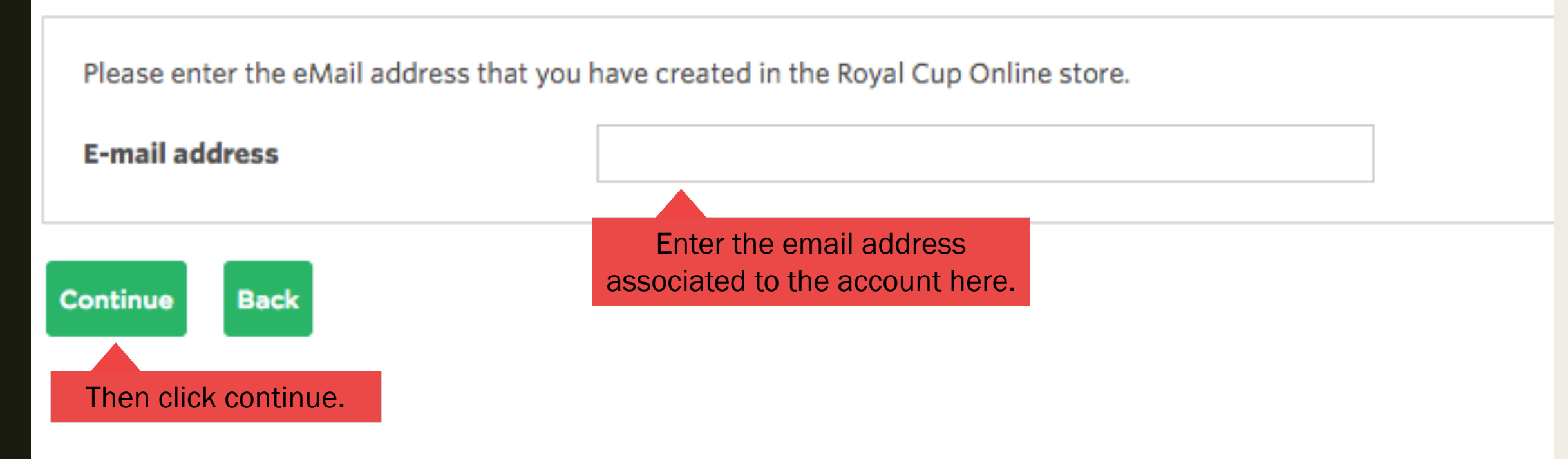

## What to expect after requesting reset.

- A automatically generated password will be emailed to you immediately.
- Once you login with this password can change it in the My Account section. (See "How to Update Your Account Info" walkthrough.